*POLITECHNIKA RZESZOWSKA im. I. Łukasiewicza*

*Wydział Zarządzania*

*Zakład Metod Ilościowych*

# **OPTYMALIZACJA PROCESÓW LOGISTYCZNYCH**

**Prowadzący: dr Tomasz Pisula**  *e-mail: [tpisula@prz.edu.pl](mailto:tpisula@prz.rzeszow.pl)*

# ❑ **Treści kształcenia:**

#### **Wykład – 15 Laboratorium - 15**

- **Model matematyczny problemu decyzyjnego. Zagadnienia programowania matematycznego w problemach logistycznych (W01, L01-L02)**
- **Programowanie liniowe. Przedstawianie wybranych problemów decyzyjnych z logistyki w postaci zadań programowania liniowego. Dualizm w programowaniu liniowym. Interpretacja graficzna zadań programowania liniowego. Istota algorytmu simpleks (W02-W03, L03-L04)**
- **Zagadnienia i problemy transportowe. Otwarte oraz zamknięte zagadnienie transportowe. Algorytm transportowy. Zagadnienie transportowo–produkcyjne oraz transportowo-magazynowe. Zagadnienia transportowe z ograniczoną przepustowością tras. Minimalizacja pustych przebiegów. Modele zagadnień transportowych z kryterium czasu (W04-W05, L05-L06)**
- **Programowanie nieliniowe. Wybrane problemy optymalizacji nieliniowej w zastosowaniach logistycznych (W06-W07, L07-L08)**
- **Optymalizacja dyskretna. Zagadnienie optymalnego przydziału. Problem komiwojażera. Zagadnienie rozwózki (W08-W09, L09-L11)**

# ❑ **Treści kształcenia:**

- **Optymalizacja przepływów w sieciach transportowych. Maksymalny przepływ w sieci transportowej. Wyznaczanie najkrótszej drogi w sieci transportowej. Zagadnienie przepływu o minimalnym koszcie (W10-W11, L12-L13)**
- **Elementy wielokryterialnego wspomagania decyzji logistycznych - budowa rankingów obiektów w świetle ocen wielokryterialnych (W12-W13)**
- **Praktyczne zaliczenie laboratorium (L14-L15)**
- **Pisemne zaliczenie wykładów (W14-W15)**

#### ❑ **Efekty kształcenia – wiedza - umiejętności:**

- **1. Zdobycie wiedzy o sposobach modelowania matematycznego problemów decyzyjnych w procesach logistycznych.**
- **2. Zdobycie wiedzy o różnych metodach poszukiwania rozwiązań optymalnych w logistycznych zagadnieniach decyzyjnych.**
- **3. Umiejętność budowania właściwych modeli matematycznych dla logistycznych problemów decyzyjnych.**
- **4. Umiejętność rozwiązywania logistycznych problemów decyzyjnych z wykorzystaniem właściwych technik i metod optymalizacji.**
- **5. Umiejętność praktycznego poszukiwania optymalnych rozwiązań optymalizacyjnych problemów decyzyjnych z wykorzystaniem odpowiednich narzędzi analitycznych (np. arkusza kalkulacyjnego Excel i modułu Solver).**

#### ❑ **Warunki zaliczenia przedmiotu:**

- **1. Zaliczenie pisemne wykładów:**
- **sprawdzenie umiejętności poprawnego formułowania modeli matematycznych omawianych logistycznych problemów decyzyjnych).**
- **2. Praktyczne zaliczenie laboratoriów:**
- **sprawdzenie praktycznych umiejętności modelowania i rozwiązywania wybranych logistycznych problemów decyzyjnych z wykorzystaniem arkusza kalkulacyjnego "Excel" oraz modułu "Solver".**

**3. Ocena końcowa jest średnią ocen z zaliczenia pisemnego wykładów (z wagą 0,4) oraz zaliczenia praktycznego laboratoriów (z wagą 0,6). Obie składowe oceny muszą być pozytywne.**

#### ❑ **Literatura Podstawowa:**

- **1. Kauf S., Tłuczak A., Optymalizacja decyzji logistycznych, Wydawnictwo Difin, Warszawa 2016.**
- **2. Bendkowski J., Kramarz M., Kramarz W., Metody i techniki ilościowe w logistyce stosowanej. Wybrane zagadnienia, Wydawnictwo Politechniki Śląskiej, Gliwice 2010.**
- **3. Sikora W. (red.), Badania operacyjne, Polskie Wydawnictwo Ekonomiczne, Warszawa 2008.**
- **4. Jędrzejczyk Z., Kukuła K. (red.), Skrzypek J., Walkosz A., Badania operacyjne w przykładach i zadaniach, Państwowe Wydawnictwo Naukowe, Warszawa 2011.**
- **5. Szymczak M., Decyzje logistyczne z Excelem, Wydawnictwo Difin, Warszawa 2011.**

#### ❑ **Literatura Uzupełniająca:**

- **1. Dąbek A., Ćwiczenia i zadania z transportu, spedycji i logistyki z rozwiązaniami, Wydawnictwo Difin, Warszawa 2014.**
- **2. Krawczyk S., Metody ilościowe w logistyce przedsiębiorstwa, Wydawnictwo C. H. Beck, Warszawa 2001.**
- **3. Trzaskalik T., Wprowadzenie do badań operacyjnych z komputerem, Polskie Wydawnictwo Ekonomiczne, Warszawa 2008.**

#### ❑ **Wprowadzenie do programowania matematycznego - Pojęcie Problemu Decyzyjnego**

**Sytuacje decyzyjne – to sytuacje, w których zmuszeni jesteśmy podejmować różnego rodzaju decyzje, przy uwzględnieniu różnego rodzaju uwarunkowań (wewnętrznych i zewnętrznych):**

- **Zarząd przedsiębiorstwa musi podjąć decyzję jakimi środkami transportu i w jakich ilościach dokonać przewozu towarów z magazynów do hurtowni przy optymalnym koszcie transportu;**
- **Dyrektor firmy spedycyjnej musi podjąć decyzję o ustaleniu najlepszego programu inwestycyjnego firmy - przynoszącego największe korzyści firmie;**
- **Dyrekcja przedsiębiorstwa komunikacji miejskiej musi podjąć decyzję o ustaleniu optymalnego harmonogramu pracy kierowców;**

**Decydent – ktoś, kto podejmuje decyzje (jednoosobowe lub kolegialne ciało zarządcze)**

**Warunki w jakich działa decydent nie pozwalają na ogół na podjęcie dowolnej decyzji, lecz ograniczają je tylko do pewnego podzbioru – decyzji dopuszczalnych.**

#### ❑ **Wprowadzenie do programowania matematycznego - Pojęcie Problemu Decyzyjnego**

**Nie każda decyzja dopuszczalna przynosi równie duże korzyści (jest równie użyteczna, wartościowa) w świetle stawianych przez zarządzającego (decydenta) celów, które chce on zrealizować.**

**Biorąc pod uwagę stawiane cele – zwane kryteriami wyboru lub kryteriami oceny jedne z podjętych decyzji będą lepsze, zaś inne gorsze.**

**Zachodzi zatem problem wyboru decyzji najlepszej (najbardziej użytecznej - o największych korzyściach), którą będziemy nazywać – decyzją optymalną.**

**Przykład: Która decyzja jest optymalna ?**

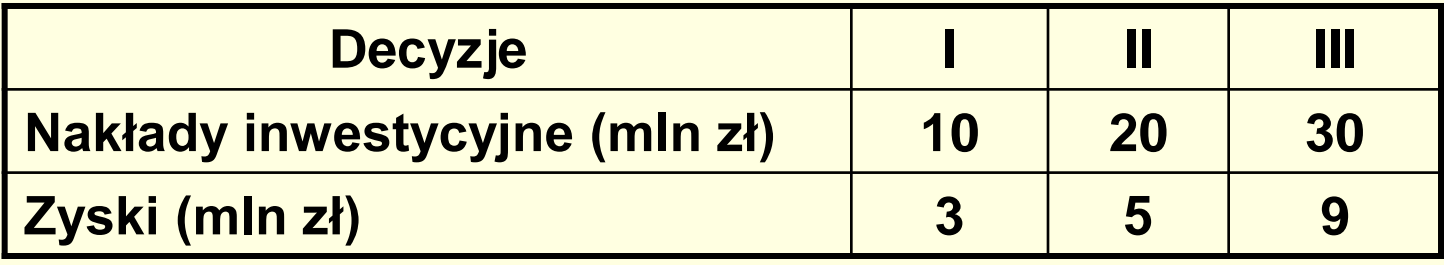

#### ❑ **Wprowadzenie do programowania matematycznego - Zadanie Decyzyjne**

**Model matematyczny problemu decyzyjnego (Zadanie Decyzyjne) – to opis określonego problemu decyzyjnego w języku matematycznym (taki głównie nas interesuje) za pomocą określonego modelu matematycznego.**

 $i \sim \frac{1}{i}$   $\frac{1}{i}$   $\frac{n}{i}$ *n*  $x = [x_{_1}, \!... , x_{_n}] \! \in \! R^n; x_{_i} \ge \! 0,_{_{i = 1,\dots n}}}$ **Zmienne Decyzyjne – to wielkości (czynniki) od których zależy wynik (ocena) podjętej decyzji:**

**Funkcja Celu (funkcja kryterium) – to funkcja, która zależy od zmiennych decyzyjnych i mierzy cel, który chce osiągnąć zarządzający (decydent):**

$$
f(x) = f(x_1, \dots, x_n) \in R
$$

**Oznaczmy przez "D" – zbiór decyzji dopuszczalnych. Jest on najczęściej określany przez układ równań i nierówności postaci:**

$$
x \in D \Leftrightarrow \begin{cases} g_i(x_1,...,x_n) \ge b_i & i = 1,...,k \\ g_i(x_1,...,x_n) \le b_i & i = k+1,...,l \\ g_i(x_1,...,x_n) = b_i & i = l+1,...,m \end{cases}
$$

<sup>1</sup> **Analityczna postać funkcji g<sup>i</sup> może być dowolna;**

**b<sup>i</sup> – współczynniki liczbowe;**

#### ❑ **Wprowadzenie do programowania matematycznego - Zadania Decyzyjne**

 $\textsf{Wyb}$ ór decyzji optymalnej – oznaczanej przez  $\left[ \vec{x}^*_1, \ldots, \vec{x}^*_n \right]$  polega  ${\mathsf n}$ a określeniu takiej decyzji dopuszczalnej  $x^* \in D$  , dla której wartość **funkcji celu osiąga wartość najkorzystniejszą - optymalną (w zależności od sytuacji minimalną lub maksymalną).**  $\overline{1}$ \*  $x^* = [x^*_1, ..., x^*_n]$ 

**Programowanie Matematyczne – to rozwiązywanie zadań decyzyjnych.**

**Zadanie decyzyjne w formie programowania matematycznego możemy zatem zapisać następująco. Znajdź taką decyzję dopuszczalną x \* , że:**

#### **(1)**

 $(x^*) = f(x_1^*,...,x_n^*) = \max(\min) \{ f(x_1^*,...,x_n^*) \}$ 1 \*  $f(x^*)$  =  $f(x^*_1,...,x^*_n)$  = max $(\min)\{f(x^*_1,...,x^*_n)\}$  - funkcja celu **Przy warunkach ograniczających:**

$$
\begin{cases}\nx \in D \\
x \ge 0\n\end{cases}\n\Longleftrightarrow\n\begin{cases}\ng_i(x_1, \dots, x_n) \ge b_i & i = 1, \dots, k \\
g_i(x_1, \dots, x_n) \le b_i & i = k + 1, \dots, l \\
g_i(x_1, \dots, x_n) = b_i & i = l + 1, \dots, m \\
x_i \ge 0, \dots, x_n \ge 0\n\end{cases}
$$

11

# **PROGRAMOWANIE LINIOWE**

#### ❑ **Programowanie liniowe - matematyczny model liniowych problemów decyzyjnych**

**Programowanie liniowe (PL) – to specyficzny wariant programowania matematycznego, w którym funkcja celu jest postaci liniowej oraz wszystkie warunki ograniczające są również postaci liniowej. Ogólną postać zadania programowania liniowego (ZPL) można przedstawić: (2)**

$$
f(x^*) = f(x_1^*,...,x_n^*) = \max(\min)\{c_1 \cdot x_1 + ... + c_n \cdot x_n\} = \max(\min)\{(c,x)\}\
$$

 $c = [c_1, ..., c_n]$  - wektor współczynników (wag) funkcji celu  $\overline{c}$ 

( $c, x$ ) - iloczyn skalarny wektorów: "c" oraz "x"

$$
\begin{cases}\nx \in D \\
x \ge 0\n\end{cases}\n\Leftrightarrow\n\begin{cases}\n\sum_{j=1}^{n} (a_{i,j} \cdot x_j) \ge b_i & i = 1, \dots, k \\
\sum_{j=1}^{n} (a_{i,j} \cdot x_j) \le b_i & i = k+1, \dots, l \\
\sum_{j=1}^{n} (a_{i,j} \cdot x_j) = b_i & i = l+1, \dots, m \\
x_1 \ge 0, \dots, x_n \ge 0\n\end{cases}
$$

13

#### **1. Optymalny wybór asortymentu produkcji.**

**Firma może produkować n – wyrobów. Do ich produkcji zużywane są różne środki produkcji, z których kilka – m są limitowane. Dane są:**

- *<sup>a</sup><sup>i</sup>* , *<sup>j</sup>* **- normy zużycia i - tego środka produkcji (i=1,...,m) na wytworzenie jednostki j - tego wyrobu (j=1,...,n);**
- *bi* **- posiadany zasób i - tego środka produkcji;**
- *j c* **- cena jednostkowa ze sprzedaży j - tego wyrobu;**

**Należy określić, które wyroby i w jakich ilościach mają być produkowane, aby nie przekraczając posiadanych zasobów środków produkcji zmaksymalizować przychód z ich sprzedaży.**

**Zmiennymi decyzyjnymi w zadaniu są wielkości produkcji poszczególnych**  wyrobów:  $x_{_{j}}\geq 0$ 

**Zadanie programowania liniowego (ZPL) dla problemu decyzyjnego: optymalnego wyboru asortymentu produkcji jest następujące:**

$$
f(x_1,...,x_j) = \sum_{j=1}^n c_j \cdot x_j \longrightarrow \max \text{ funkcja celu}
$$
\n
$$
\begin{cases}\na_{1,1}x_1 + a_{1,2}x_2 + ... + a_{1,n}x_n \le b_1 \\
... & \text{warunki ograniczające} \\
a_{m,1}x_1 + a_{m,2}x_2 + ... + a_{m,n}x_n \le b_m \\
x_1 \ge 0,...,x_n \ge 0\n\end{cases}
$$

**Uwaga: Niekiedy stosuje się dodatkowe ograniczenia popytowe: d<sup>j</sup> – minimalna ilość j - tego wyrobu jaką trzeba wyprodukować; g<sup>j</sup> – maksymalna jaką można sprzedać.**

 $d$  ∕∑  $x$   $\le$   $g$   $_{j}$  , dla niektórych  $j$  • dodatkowy warunek ograniczający

#### **2. Optymalny wybór wielkości sprzedaży.**

**Firma ForkLift Service (FLS) jest jednym z dystrybutorów wózków widłowych firmy Clark na terenie zachodniej Polski.**

**W 2002 roku największą sprzedaż firmy FLS stanowiły 2 typy wózków widłowych:**

•**Clark CDP20S CSP 20S, oznaczmy go jako 20S, oraz** 

•**Clark CDP45H CGP 45H, oznaczany jako 45H.** 

**Wózek 20S u producenta kosztuje 19.000 € , natomiast model 45H kosztuje 33.000 € .** 

**Pod koniec roku 2002 specjaliści do spraw sprzedaży w firmie FLS postanowili, przy uwzględnieniu danych historycznych, oszacować wielkość sprzedaży wózków widłowych typu 20S i 45H na rok 2003.**

**Na podstawie wstępnej analizy stwierdzono, że na zakup obu typów wózków w 2003 roku będą mogli przeznaczyć:**

•**maksymalnie 2,4 mln €.**

**Przy czym zysk ze sprzedaży wózka:**

•**20S wynosi 15%,**

•**wózka 45H natomiast 19%.**

**Doświadczony sprzedawca orzekł, że czas poświęcony przez pracowników FLS na sprzedaż jednego wózka jest zróżnicowany i zależny od typu wózka.**

**Stopień zaangażowania pracownika wynika przede wszystkim z: konieczności przeprowadzenia prezentacji wózka, przygotowania dokumentacji sprzedaży oraz przeprowadzenia podstawowego instruktażu w obecności klienta.**

**Sprzedawca ten oszacował, że czas pracy poświęcony na sprzedaż jednego wózka typu 20S wynosi ok. 6 godz., podczas gdy sprzedaż jednego wózka 45H zajmuje około 4 godz.**

•**Jednocześnie obliczono, że łączny czas pracy sprzedawców w ciągu roku, jaki mogą oni poświęcić na sprzedaż obu typów wózka wynosi 520 godz.**

**Na podstawie wstępnych rozmów z przedstawicielem firmy Clark (producentem wózków widłowych) ustalono również, że w roku 2003 firma FLS może spodziewać się:**

•**dostarczenia maksymalnie 100 wózków typu 20S i nie więcej niż 75 wózków typu 45H.**

•**z drugiej zaś strony dla zapewnienia ciągłości sprzedaży firma FLS jednorazowo musi zamawiać w firmie Clark minimum 10 wózków typu 20S oraz 5 wózków typu 45H.**

**Wspomóż decydenta firmy ForkLift Service w zaplanowaniu liczby wózków typu 20S i 45H, która zapewni jego firmie maksymalny roczny zysk przy zasobach dostępnych do realizacji tej sprzedaży (najlepsze wykorzystanie posiadanych zasobów)**

**Konstrukcja modelu matematycznego:**

- **Zmienne decyzyjne w analizowanym problemie:**
- **S – liczba zakupionych przez FLS wózków widłowych typu 20S**
- **H – liczba zakupionych przez FLS wózków widłowych typu 45H**

**• funkcja celu (cel postawiony przez firmę FLS)**

**– Maksymalizacja zysku ze sprzedaży wózków widłowych typu 20S i 45H**

**– zysk całkowity:**   $Z = Zs + ZH$ 

**– Zs - jednostkowy zysk ze sprzedaży wózków typu 20S**

**Zs= 15% • 19.000 € • S = 2.850 S**

**– ZH – jednostkowy zysk ze sprzedaży wózków typu 45H**

**ZH = 19% • 33.000 € • H = 6.270 H**

**– ostateczne sformułowanie funkcji celu Max Z(S, H) = 2.850 S + 6.270 H**

**Identyfikacja ograniczeń:**

•**zasoby finansowe firmy FLS: max. 2.400.000 zł / rok** •**dostępny fundusz czasu pracy poświęcany przez pracowników FLS na sprzedaż wózków 20S i 45H - max. 520 rbh / rok**

•**dostępność wózków u producenta** 

- **- max 100 szt. / rok 20S**
- **- max 75 szt. / rok 45H**

•**rynkowy popyt na wózki widłowe min 10 szt. 20S min 5 szt. 45H**

**Matematyczny zapis ograniczeń:**

•**zasoby finansowe firmy FLS ograniczają na przestrzeni roku możliwość zakupu wózków widłowych u producenta**

**19.000 S + 33.000 H ≤ 2.400.000**

• **czas pracy ludzi zatrudnionych w FLS i zajmujących się sprzedażą wózków 20S i 45H jest ograniczony** 

```
6 S + 4 H ≤ 520
```
•**możliwości produkcyjne firmy Clark w zakresie dostarczenia firmie FLS wózków widłowych typu 20S i 45H** 

```
- dostępność wózków 20S
```

```
S ≤ 100
```

```
- dostępność wózków 45H
```
**H ≤ 75**

•**minimalna liczba wózków w jednorazowym zamówieniu, zapewniająca ciągłość sprzedaży przy jednoczesnym zachowaniu satysfakcji klientów firmy FLS**

**- zapotrzebowanie firmy FLS na wózki typu 20S** 

**S ≥ 10**

- **- zapotrzebowanie firmy FLS na wózki typu 45H** 
	- **H ≥ 5**

•**formalnie poszukiwane rozwiązanie (S, H) nie powinno przyjmować wartości ujemnych**

 $S \geq 0$ 

**H ≥ 0**

**Ostateczna postać modelu matematycznego problemu decyzyjnego sformułowanego w postaci zadania programowania liniowego:**

•**funkcja celu Max Z(S, H) = 2.850 S + 6.270 H**

**przy ograniczeniach:**

```
(1)19 S+ 33 H ≤ 2.400
(2)6 S+ 4 H ≤ 520
(3)S ≤ 100
(4)H ≤ 75
(5)S ≥ 10
(6) H ≥ 5
(7) S ≥ 0
(8) H ≥ 0
```
#### ❑ **Programowanie liniowe – dwie szczególne formy (postacie) zadań programowania liniowego**

**Bardzo ważną rolę przy formułowaniu zadań programowania liniowego odgrywają dwie jego szczególne postacie:**

**1. Postać standardowa: występuje wówczas, gdy wszystkie nierówności w warunkach ograniczających są postaci (≤) dla funkcji celu postaci (maksimum), zaś dla funkcji celu postaci (minimum) oraz wszystkie** () **zmienne decyzyjne są nieujemne. Tego typu nierówności nazywają się nierównościami typowymi dla zadania na maksimum i minimum funkcji celu.**

**Każdą postać standardową (ZPL) można przedstawić za pomocą zapisu macierzowego następująco (wersja z minimum funkcji celu):**

$$
f(x) = (c, x) = \sum_{j=1}^{n} c_j \cdot x_j \rightarrow \min
$$
  
\n
$$
\begin{cases}\nA \cdot x^r \ge b^r & A = [a_{i,j}]_{i=1\ldots,m; j=1\ldots,n} \\
x \ge 0 & b = [b_1, \ldots, b_m]\n\end{cases}
$$
 - **macierz współczynników**  
\n**w warunkach ograniczających**  
\n**w warunkach ograniczających**

**Uwaga: Stosując odpowiednie przekształcenie funkcji celu, a także przekształcając nierówności w warunkach ograniczających na typowe możliwe jest sprowadzanie zadań PL do swej postaci standardowej.** 22

## ❑ **Programowanie liniowe – dwie szczególne formy (postacie) zadań programowania liniowego**

**2. Postać kanoniczna: występuje wówczas, gdy wszystkie warunki ograniczające są podane w formie równań oraz wszystkie zmienne decyzyjne są nieujemne.**

**Postać kanoniczną zadania PL w zapisie macierzowym można przedstawić następująco: (4)**

$$
f(x) = (c, x) = \sum_{j=1}^{n} c_j \cdot x_j \rightarrow \max(\min)
$$
  
\n
$$
\begin{cases} A \cdot x^T = b^T \\ x \ge 0 \end{cases}
$$

**Uwaga: Każde zadanie PL można sprowadzić do równoważnej postaci kanonicznej stosując następujące postępowanie:**

**Każdy warunek ograniczający w postaci nierówności daje się sprowadzić do równości wprowadzając dodatkowe zmienne swobodne (pozorne). Np. warunek:**  $2 \cdot x + 3 \cdot x \le 100$  sprowadzamy do **równości:**  $2 \cdot x + 3 \cdot x + x = 100$  - wprowadzając nową zmienną  $x_i \ge 0$ . **Natomiast warunek postaci:** 1,5 $x_1 + x_2 ≥ 50$  sprowadzamy do równości:  $1,5 \cdot x_1 + x_2 - x_4 = 50$  − wprowadzając nową zmienną  $x_4 \ge 0$ . **W funkcji celu pozorne zmienne decyzyjne: pojawią się ze** 3 4 *x* , *x* **swobodne (pozorne). Np. warunek:**  $2 \cdot x_i + 3 \cdot x_2 \le 100$ <br>równości:  $2 \cdot x_i + 3 \cdot x_2 + x_3 = 100$  - wprowadzając no<br>Natomiast warunek postaci:  $1, 5x_1 + x_2 \ge 50$  sprowadz<br> $1, 5 \cdot x_1 + x_2 - x_4 = 50$  - wprowadzając nową zmienną  $x_4$  $=100$  - wprowadzając nową zmienną  $x_{\text{\tiny s}}\!\geq\!0$  $c_{\scriptscriptstyle 3} = 0; \;\; c_{\scriptscriptstyle 4} = 0.$ 

23

#### ❑ **Programowanie liniowe – graficzna interpretacja zadań programowania liniowego - metoda geometryczna poszukiwania rozwiązań**

**1. Przykład zadania programowania liniowego ZPL - mającego jednoznaczne tylko jedno rozwiązanie.**

$$
f(x_1, x_2) = z = \frac{1}{4}x_1 + x_2 \rightarrow \max
$$
  

$$
\begin{cases} -x_1 + x_2 \le 2\\ \frac{3}{4}x_1 + x_2 \le 3\\ x_1, x_2 \ge 0 \end{cases}
$$

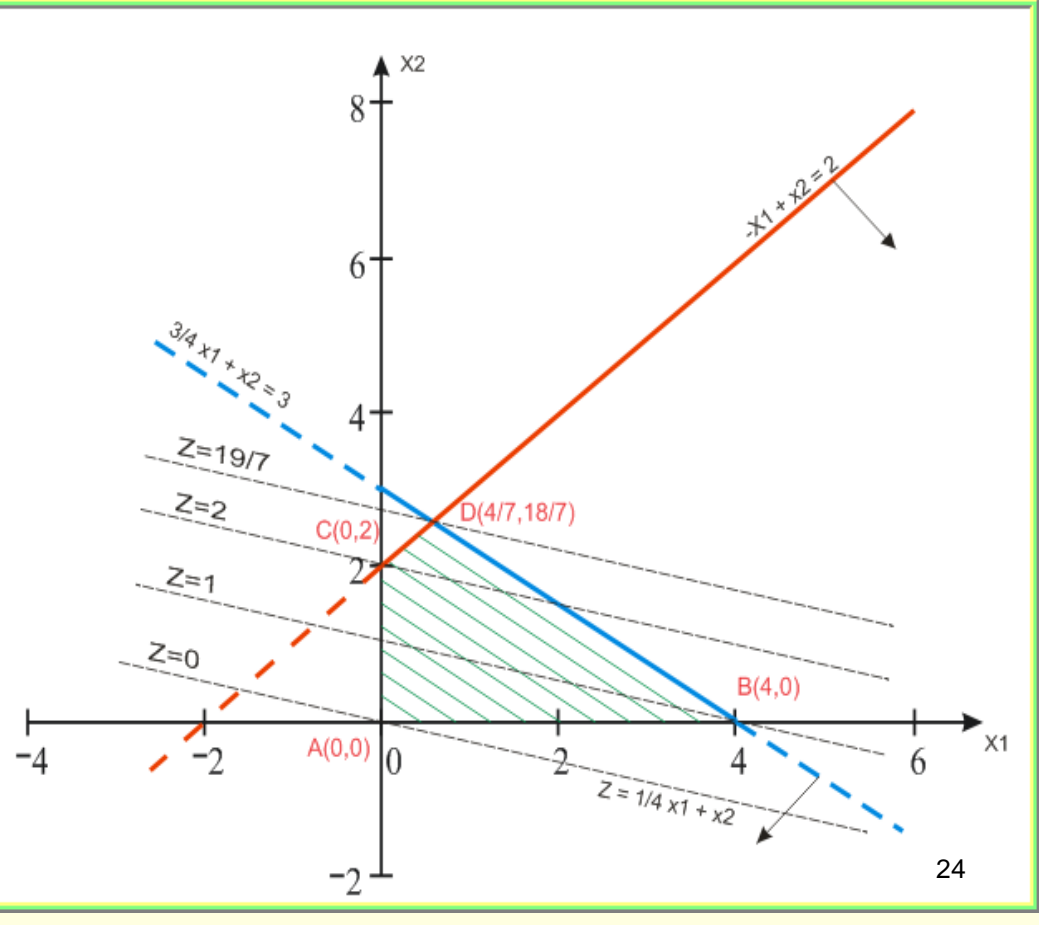

#### ❑ **Programowanie liniowe – graficzna interpretacja zadań programowania liniowego - metoda geometryczna poszukiwania rozwiązań**

**2. Przykład zadania programowania liniowego ZPL - mającego niejednoznacznie nieskończenie wiele rozwiązań.**

$$
f(x_1, x_2) = z = x_1 + x_2 \rightarrow \max
$$
  

$$
\begin{cases} x_1 + x_2 & \leq 4 \\ -x_1 + x_2 & \leq 2 \\ x_1, x_2 \geq 0 \end{cases}
$$

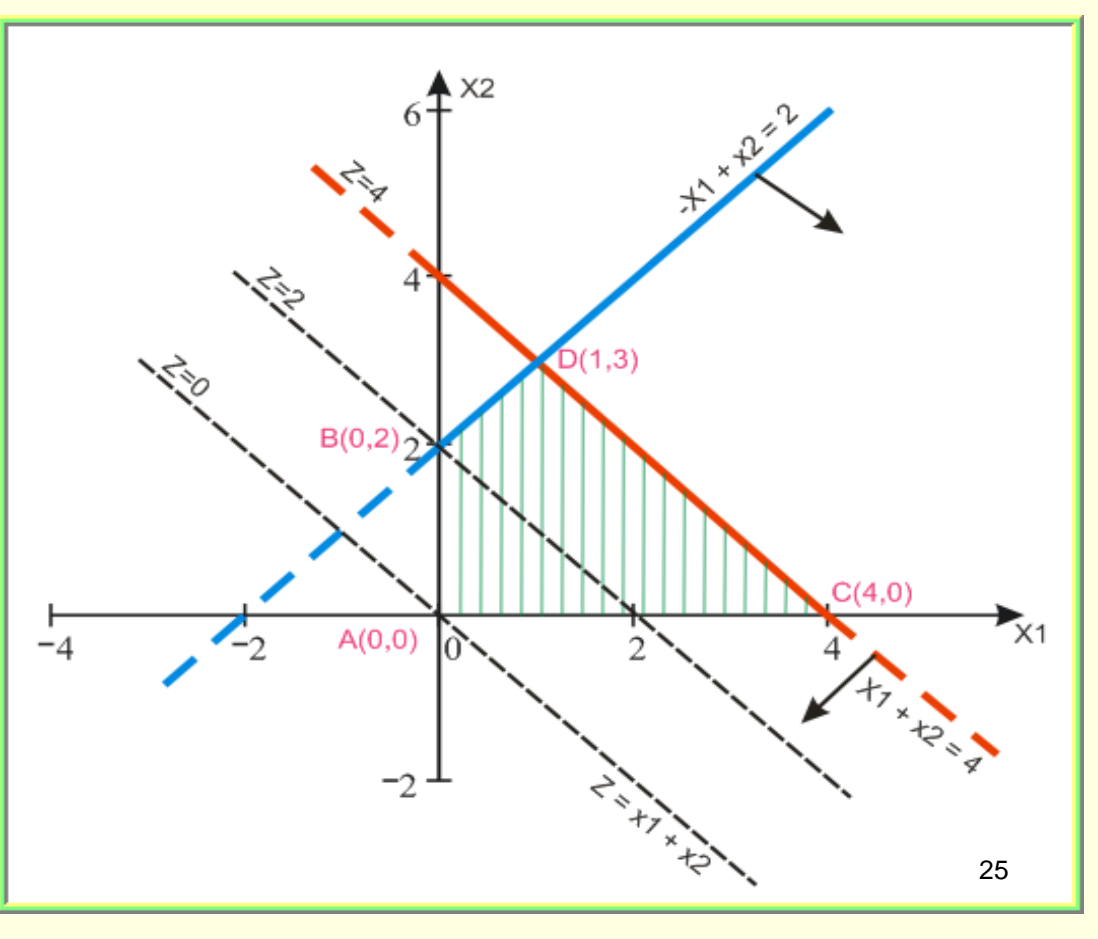

#### ❑ **Programowanie liniowe – graficzna interpretacja zadań programowania liniowego - metoda geometryczna poszukiwania rozwiązań**

**3. Przykład zadania programowania liniowego ZPL – nie mającego żadnych rozwiązań.**

$$
f(x_1, x_2) = z = 2x_1 + x_2 \rightarrow \max
$$
\n
$$
\begin{cases}\n\frac{3}{5}x_1 + x_2 \geq 3 \\
-\frac{1}{2}x_1 + x_2 \geq 1 \\
x_1, x_2 \geq 0\n\end{cases}
$$

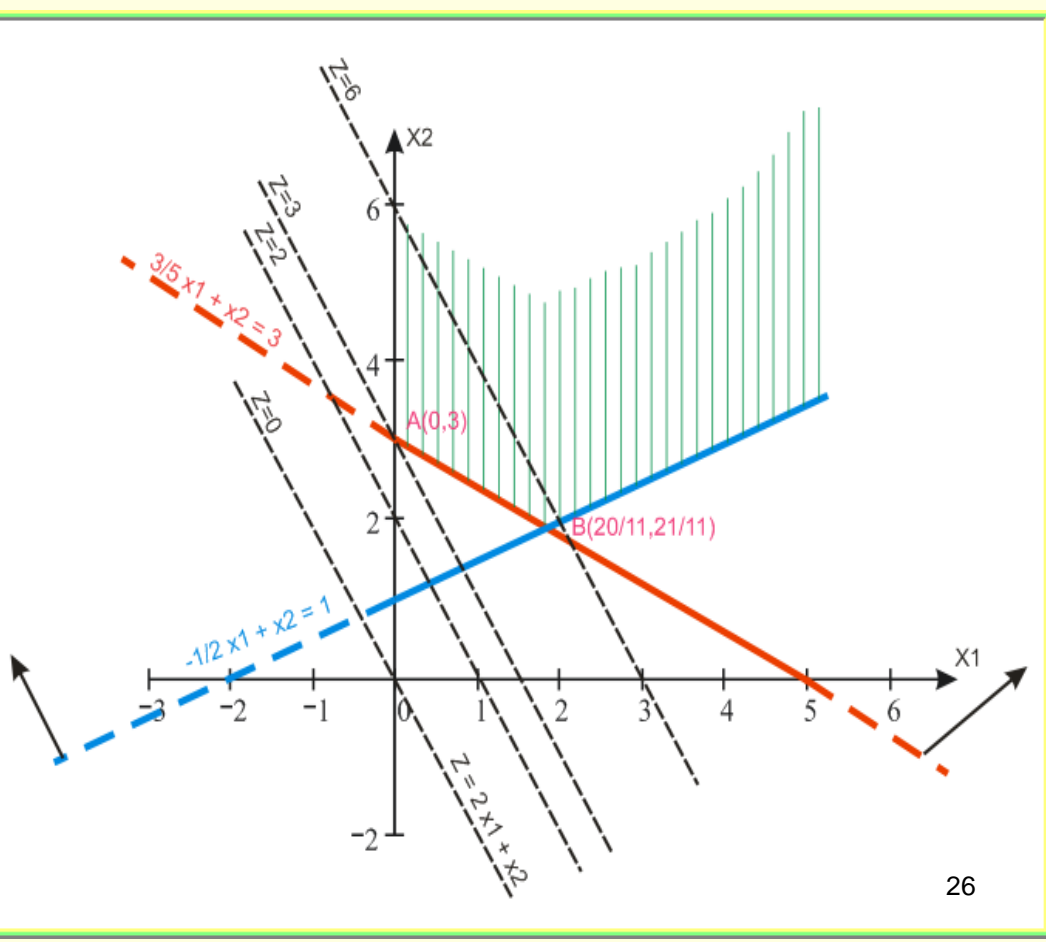

## ❑ **Programowanie liniowe – dualność w programowaniu liniowym**

**Z każdym zadaniem pierwotnym (ZP PL) związane jest inne zadanie, które nazywać będziemy – zadaniem dualnym (ZD PL).**

**Reguły tworzenia zadania dualnego można scharakteryzować następująco:**

- **W zadaniu dualnym jest tyle zmiennych ile warunków ograniczających w zadaniu pierwotnym;**
- **W zadaniu dualnym jest tyle warunków ile zmiennych w zadaniu pierwotnym;**
- **Współczynniki w funkcji celu zadania pierwotnego są wyrazami wolnymi w warunkach ograniczających zadania dualnego;**
- **Wyrazy wolne zadania pierwotnego stają się wagami (współczynnikami) w funkcji celu zadania dualnego.**
- **Macierz współczynników zadania dualnego jest transpozycją zadania pierwotnego;**
- **Gdy zadanie pierwotne jest na minimum, to zadanie dualne jest maksimum i na odwrót.**

#### ❑ **Programowanie liniowe – dualność w programowaniu liniowym**

■Gdy w zadaniu pierwotnym "i-ta" zmienna jest nieujemna (≥0), to **w zadaniu dualnym odpowiadający jej warunek jest typową nierównością;**

▪**Gdy w zadaniu pierwotnym na "i-tą" zmienną nie nałożono żadnych ograniczeń (może przyjmować dowolne wartości), to w zadaniu dualnym odpowiadający jej warunek jest równością;**

▪**Gdy w zadaniu pierwotnym "i-ty" warunek jest typową nierównością, to odpowiadająca mu zmienna w zadaniu dualnym jest nieujemna ;** ( 0)

▪**Gdy w zadaniu pierwotnym "i-ty" warunek jest równością, to odpowiadająca mu zmienna w zadaniu dualnym nie ma ograniczeń (może przyjmować dowolne wartości);**

▪**Gdy w zadaniu pierwotnym "i-ty" warunek jest nietypową nierównością, to odpowiadająca mu zmienna w zadaniu dualnym jest niedodatnia ;** ( 0)